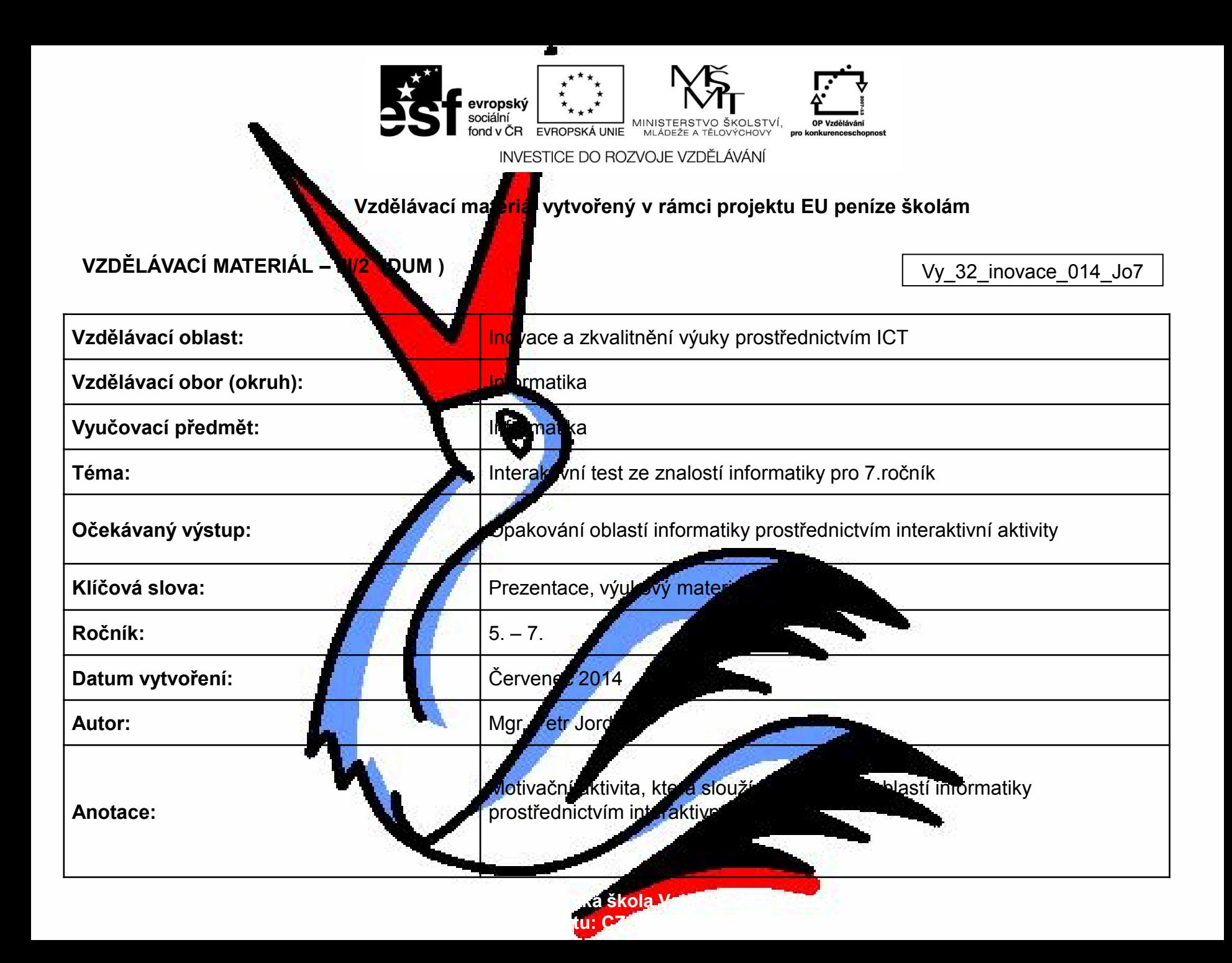

# RISKUJ

#### Základní pojmy v informatice

Autor: Mgr. Petr Jordan

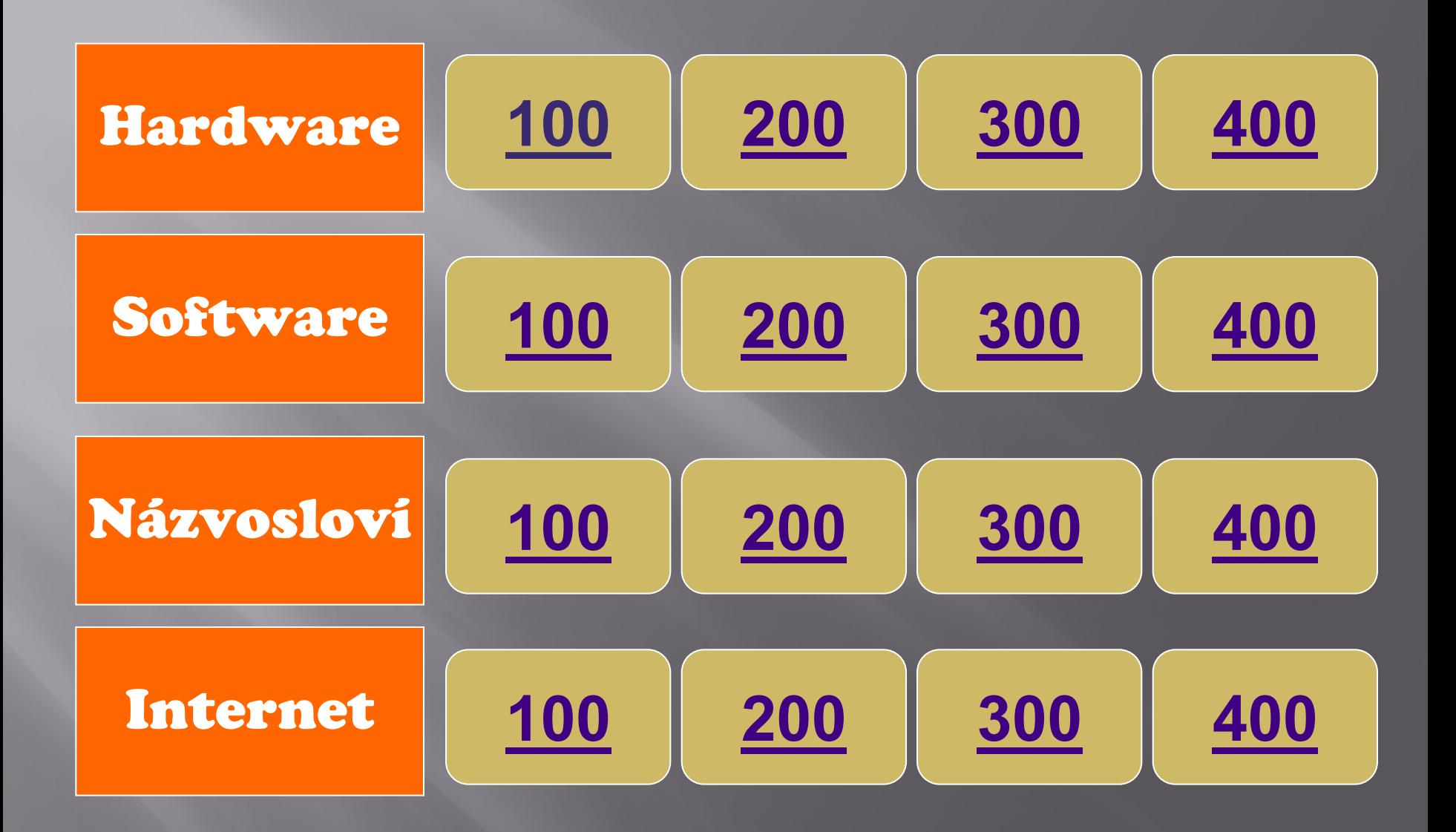

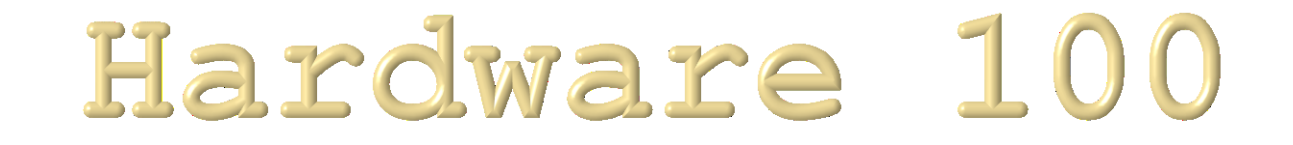

#### Centrální mozek počítače se nazývá:

<span id="page-3-0"></span>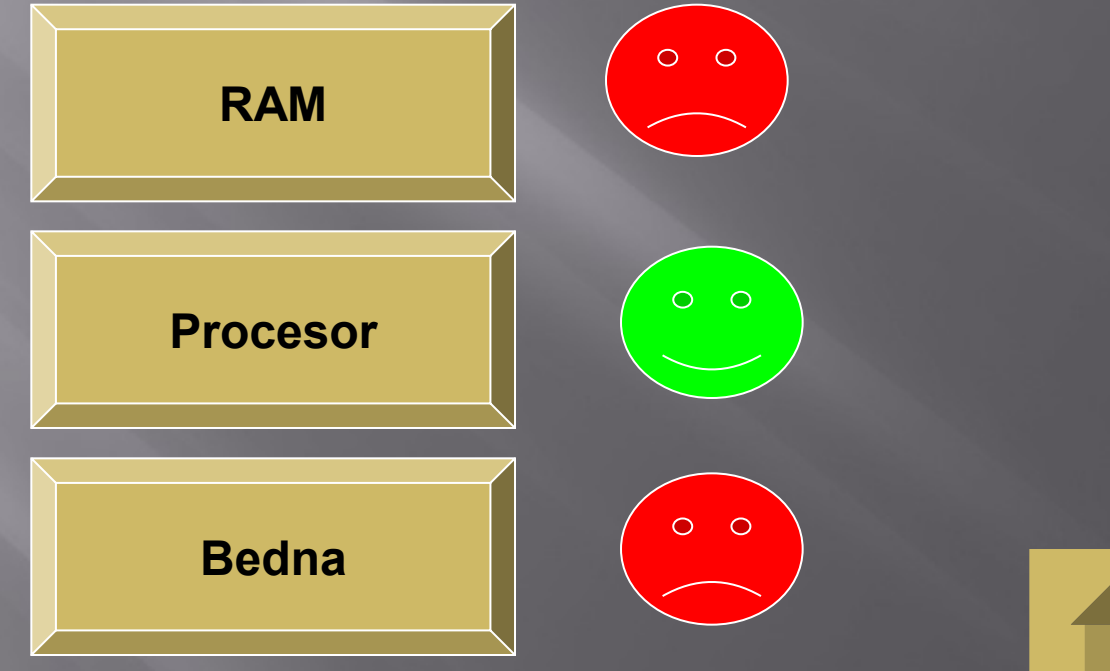

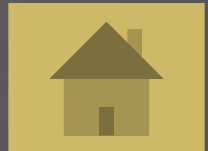

# Hardware 200

### Rychlost řídící jednotky PC se udává v:

<span id="page-4-0"></span>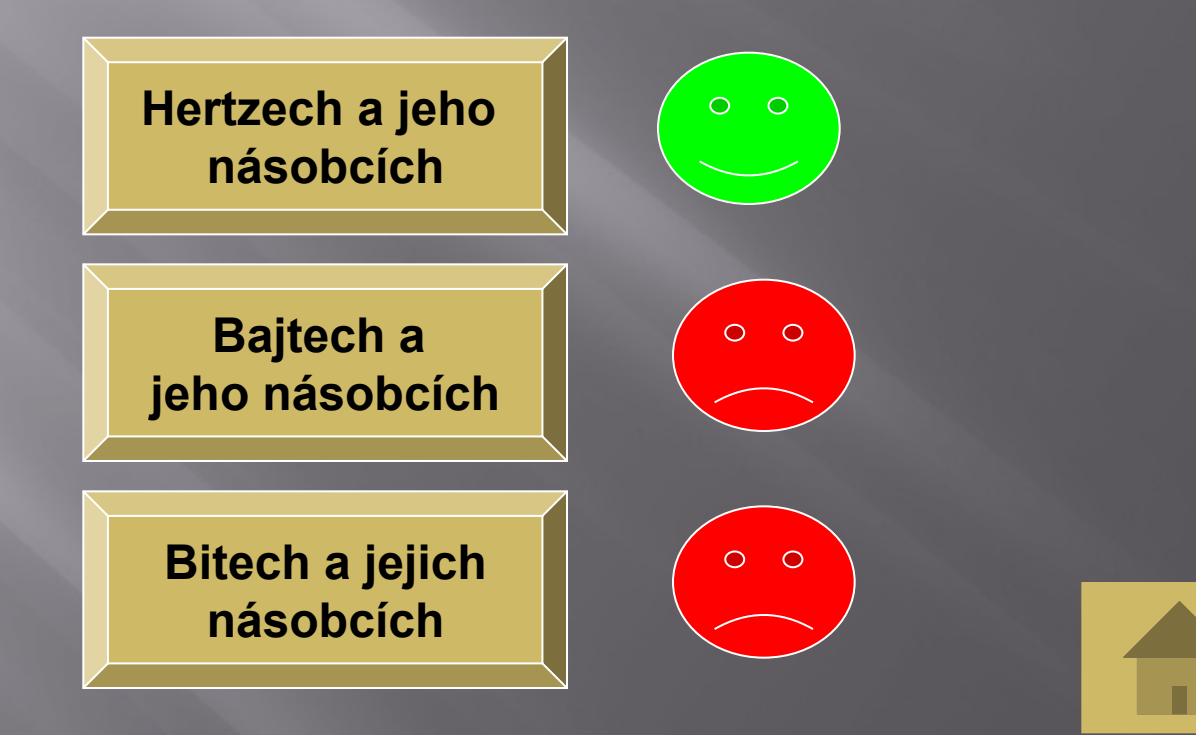

# Hardware 300

### Jaká paměť ovlivňuje rychlost PC?

<span id="page-5-0"></span>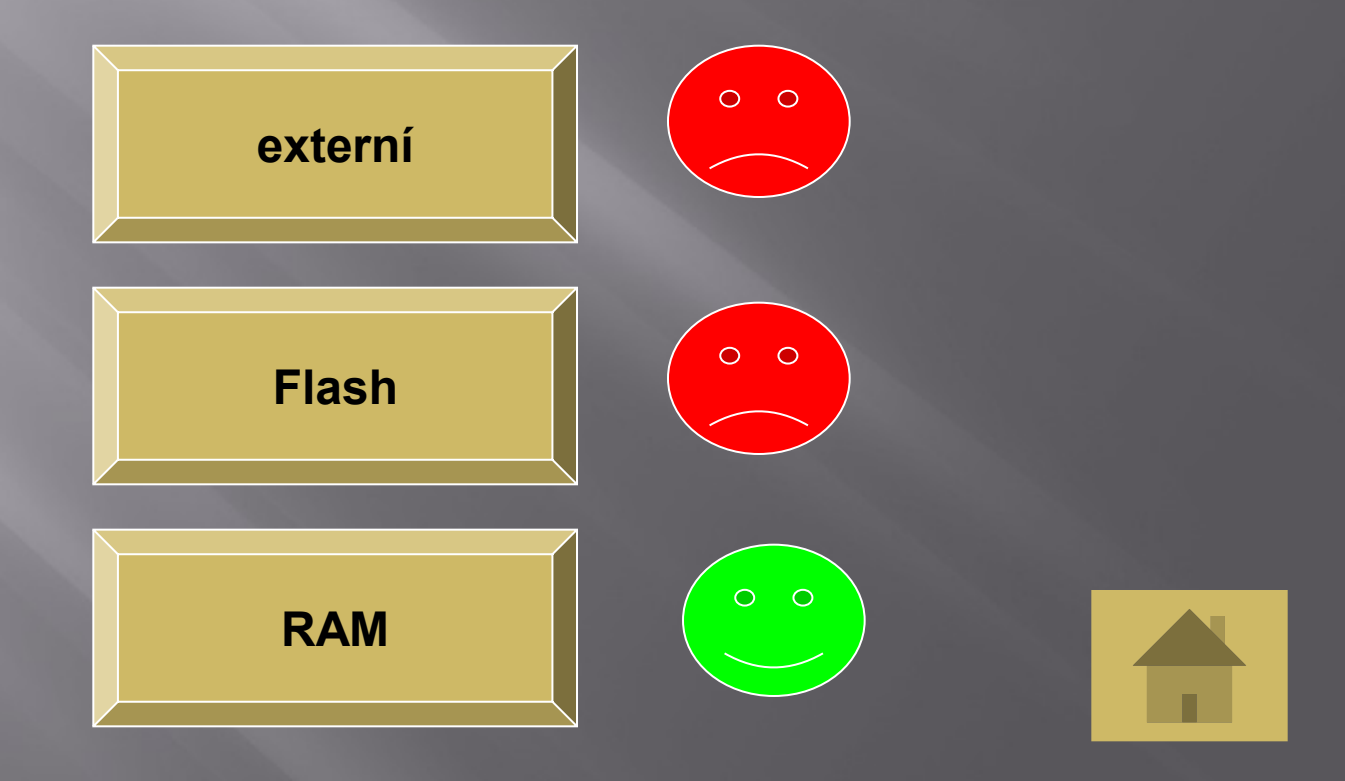

### Hardware 400

 V počítači jsou jednotlivé komponenty usazeny na jednom místě, které se jmenuje?

<span id="page-6-0"></span>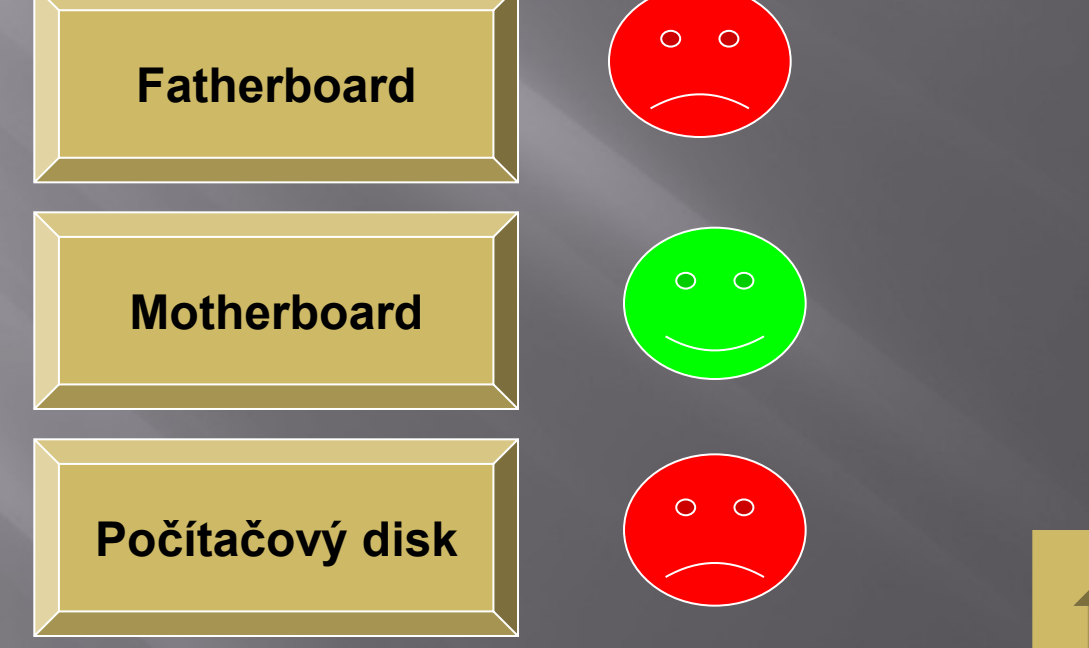

# Software 100

#### E Co se to software:

<span id="page-7-0"></span>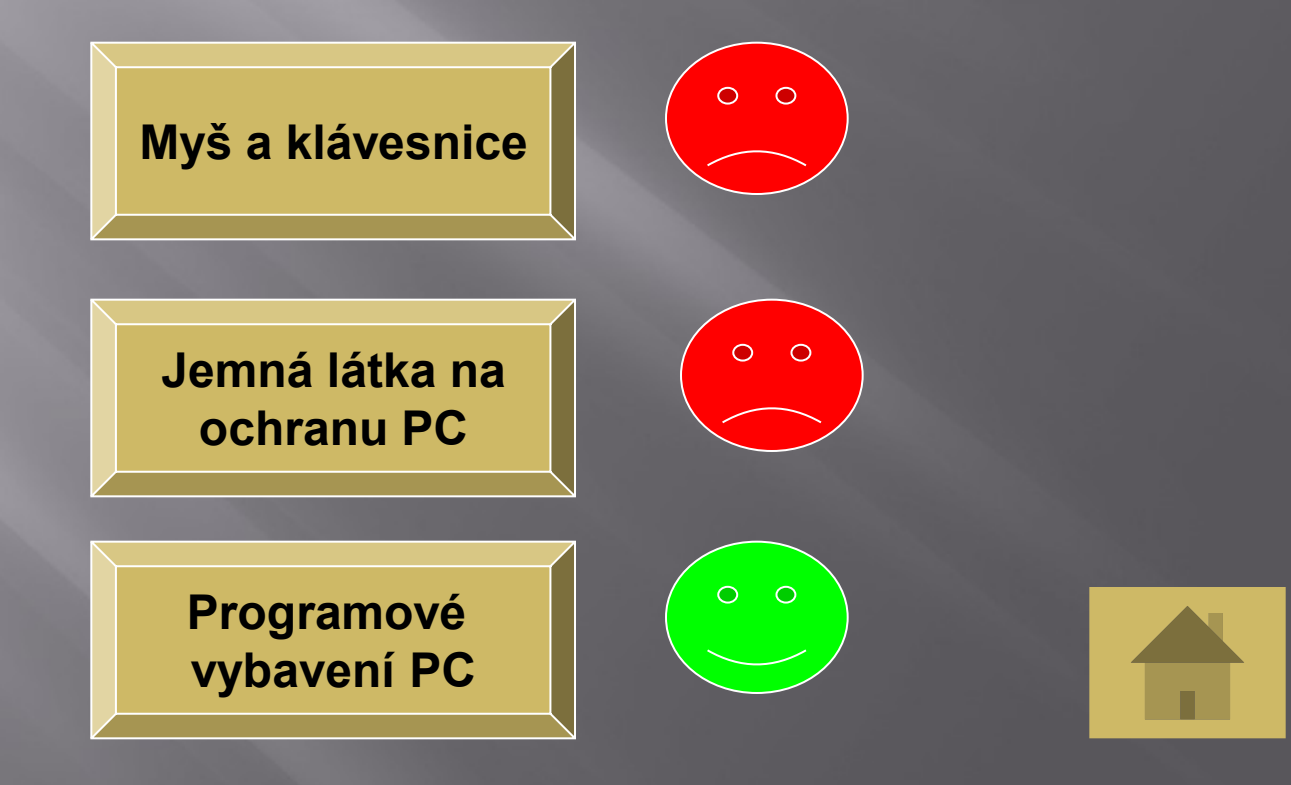

### Software 200

#### Jak se jmenuje software, který slouží hlavně ke psaní textů?

<span id="page-8-0"></span>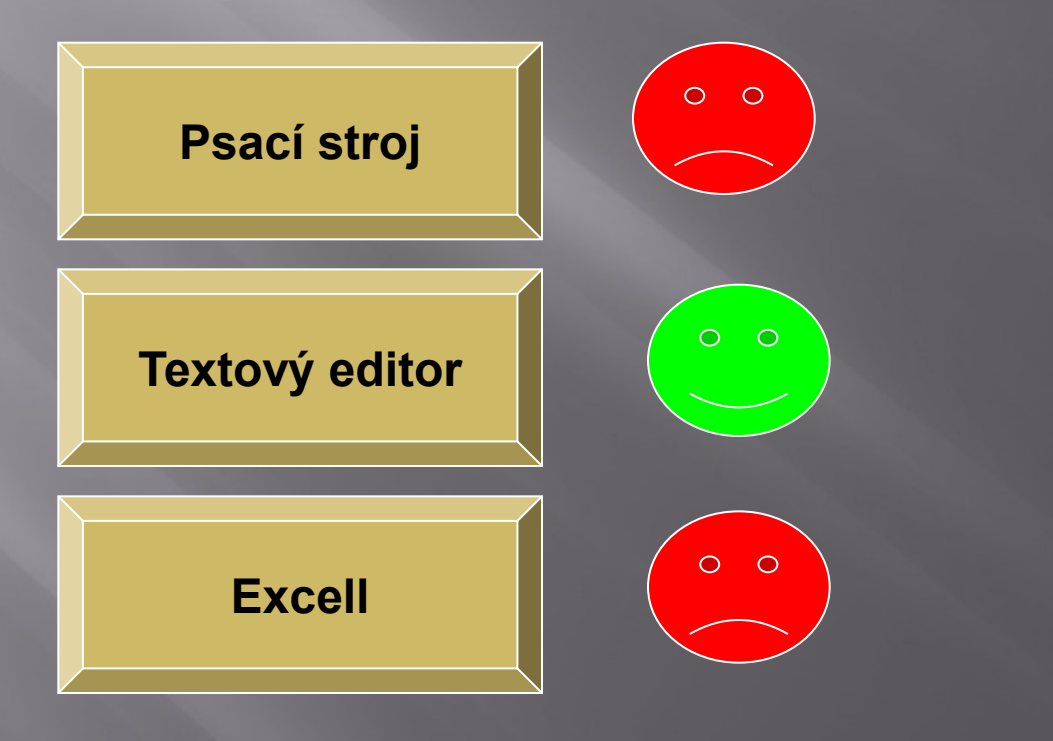

### Software 300

### Programy, které se starají o bezpečnost proti hrozbám, které přicházejí z internetu se jmenují:

<span id="page-9-0"></span>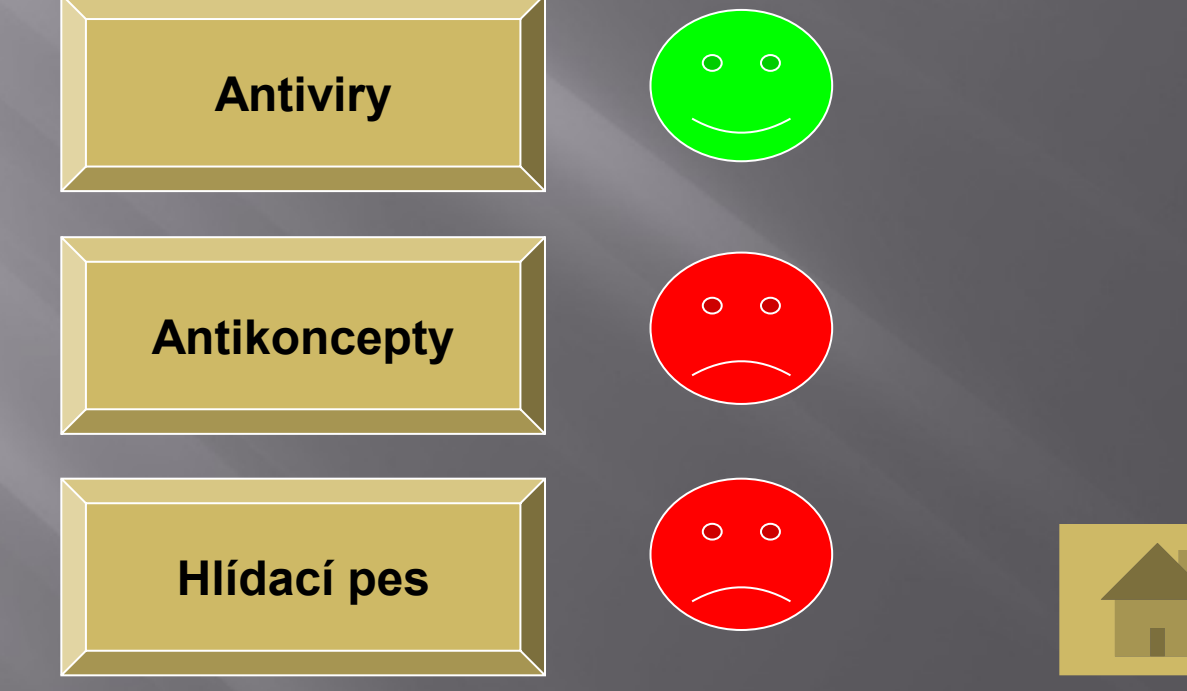

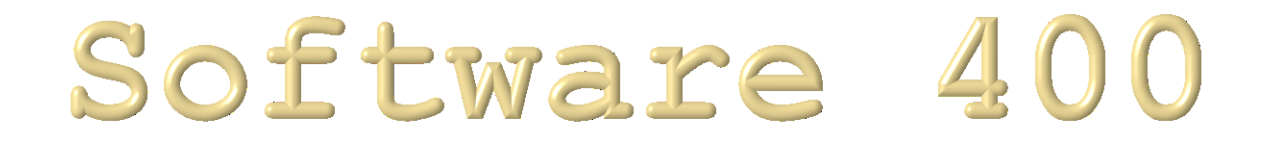

#### **E Co nepatří mezi software**

<span id="page-10-0"></span>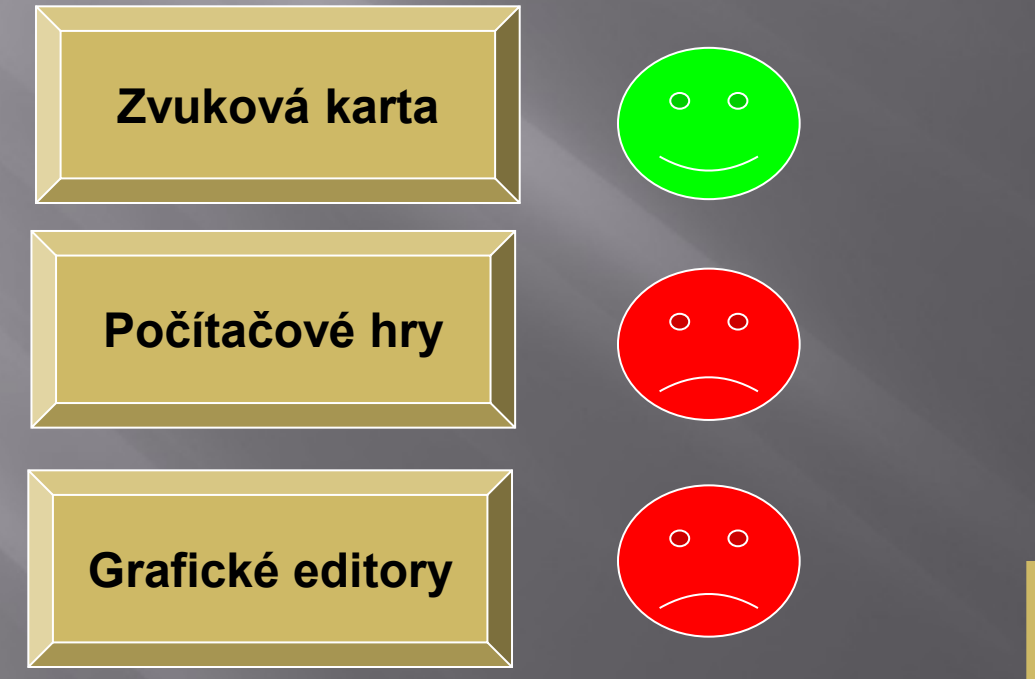

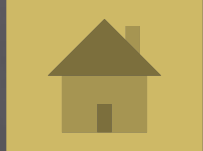

# Názvosloví 100

### Kam se ukládají v PC data?

<span id="page-11-0"></span>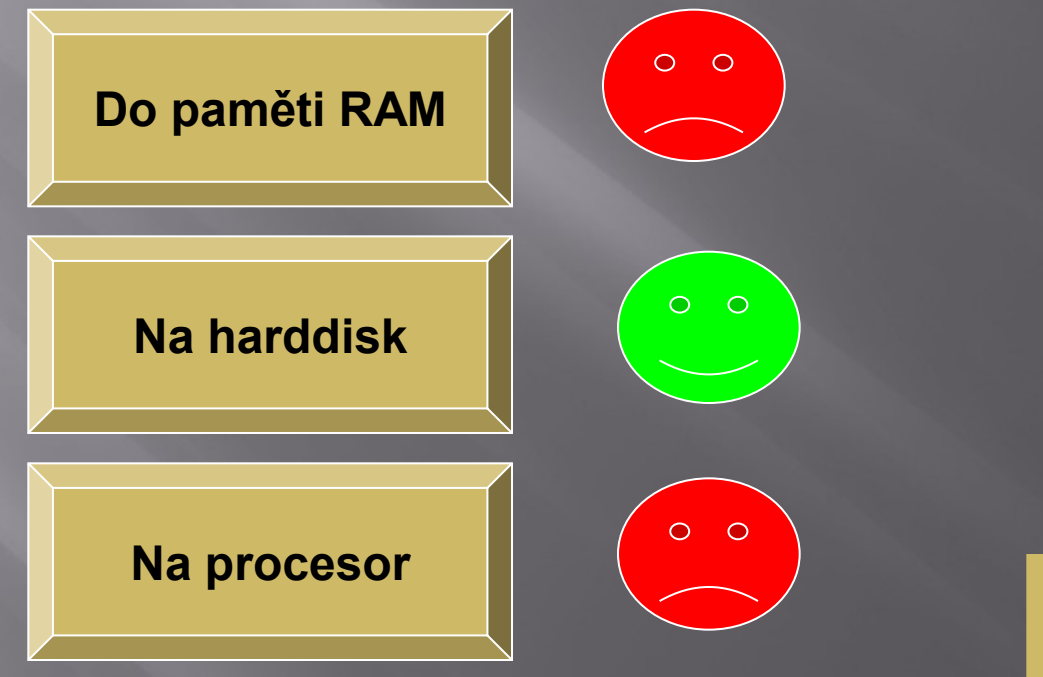

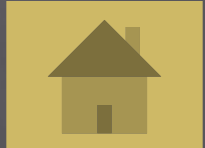

# Názvosloví 200

### Zobrazovací plocha připojená k PC je

<span id="page-12-0"></span>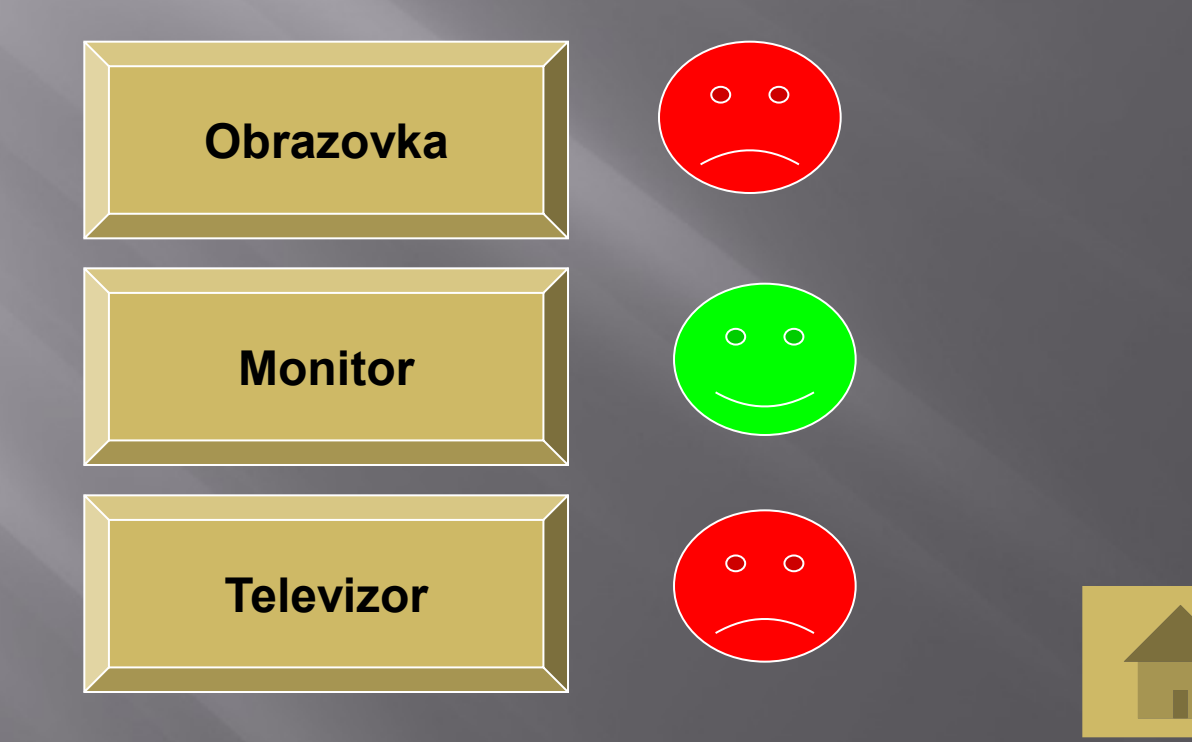

### Názvosloví 300 Mezi operační systémy nepatří:

<span id="page-13-0"></span>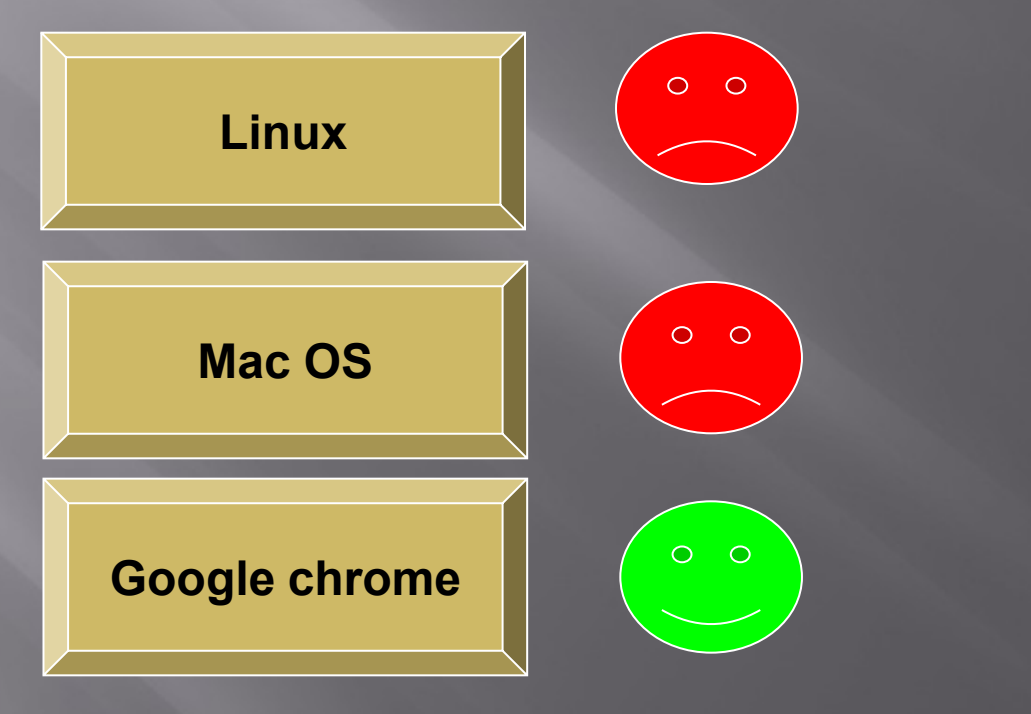

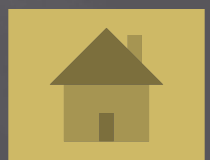

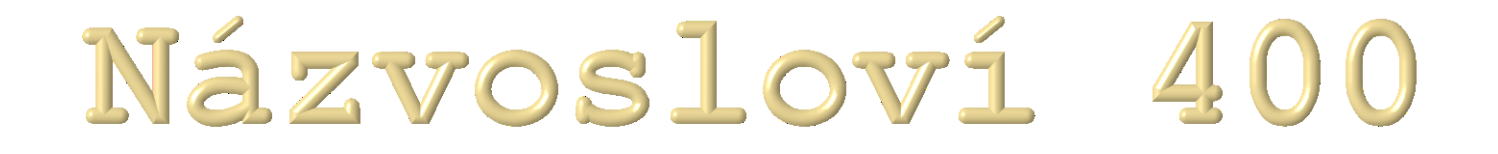

### Výměnné medium k ukládání dat je:

<span id="page-14-0"></span>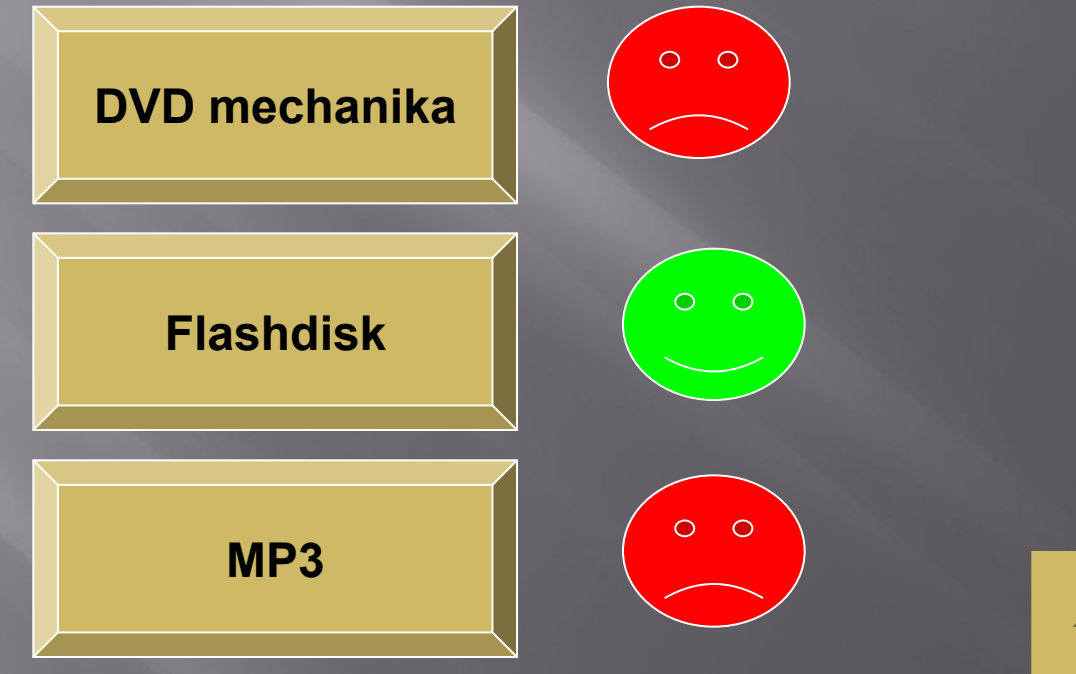

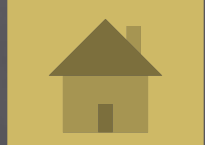

### Mezi internetové prohlížeče nepatří:

<span id="page-15-0"></span>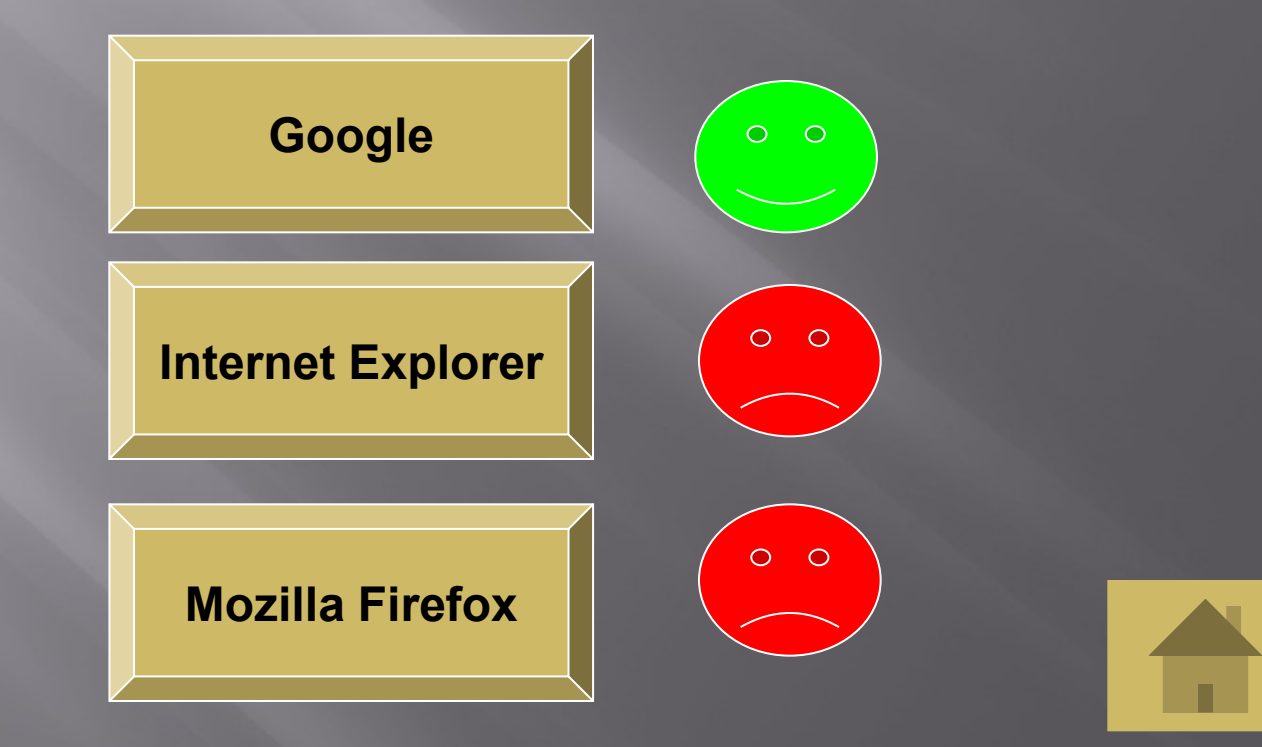

 Jak říkáme aplikacím, které umožňují kontaktovat jiné osoby on-line, sdílet různé materiály apod.?

<span id="page-16-0"></span>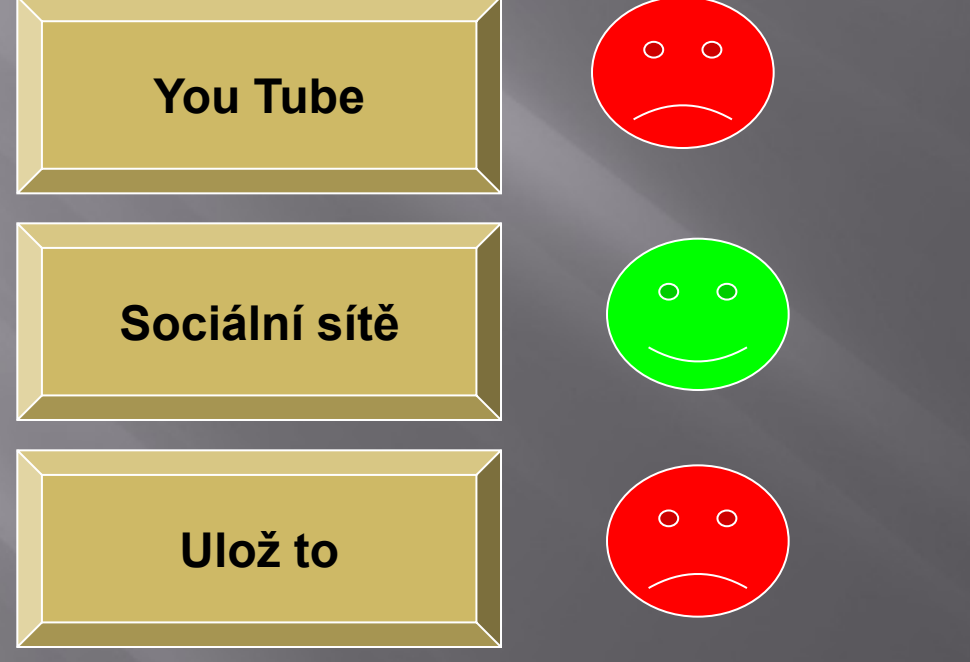

### Jak se říká nevyžádané poště, která většinou obtěžuje různými nabídkami?

<span id="page-17-0"></span>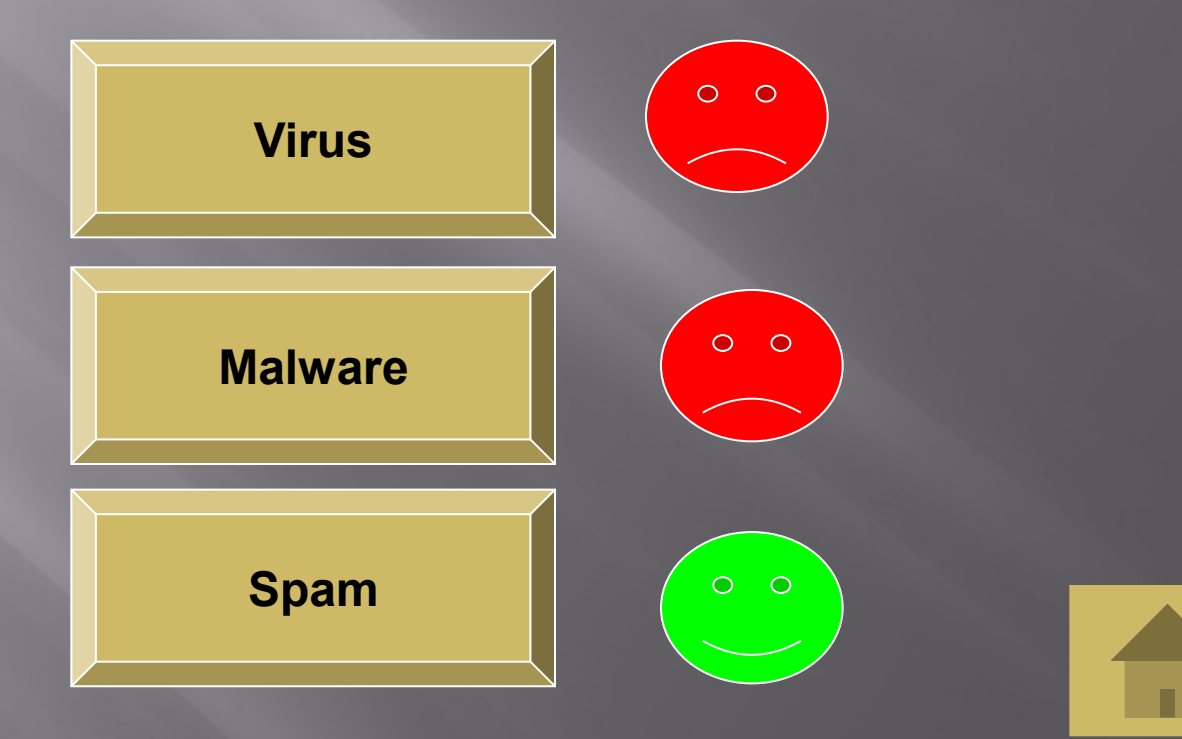

### **Dak říkáme bezdrátovému přenosu** Internetu?

<span id="page-18-0"></span>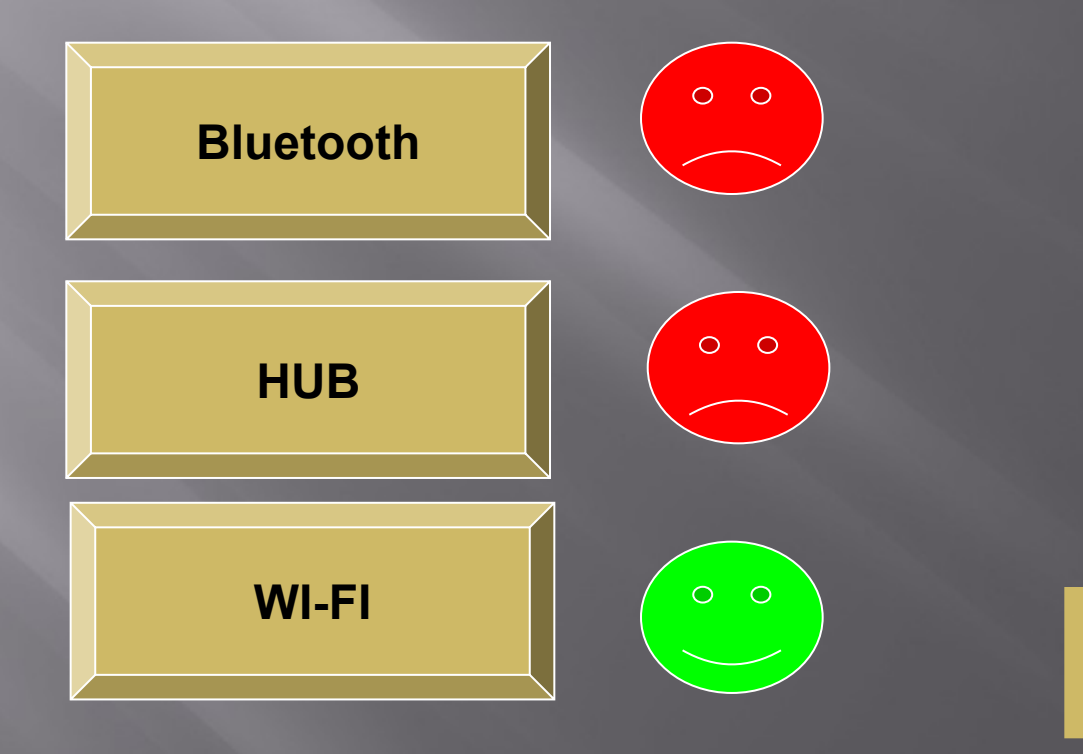

 Materiál je výhradním dílem autora a byl zpracován v editoru MS Office 2007.